# **Anleitungen und Tipps zur Erstellung von druckfähigen Dateien**

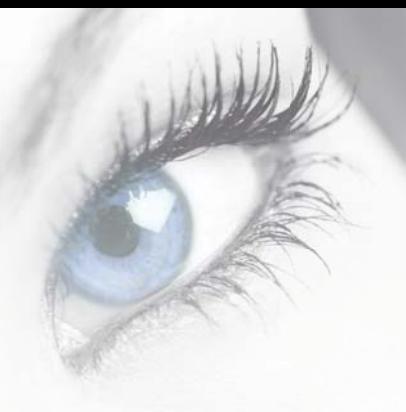

## **Druckdaten**

Wir empfehlen Ihnen, uns **PDF-Dateien** zu übermitteln, die nach unseren Vorgaben und mit unseren Einstellungen für den Acrobat Distiller erstellt wurden. Diese Einstellung finden Sie in unserem Downloadberich. Sollten Sie PDF-Dateien mit anderen Programmen erzeugen, kann dies zu Fehlern führen.

Gerne nehmen wir auch PDF/X-3 und PDF/X-1a Dateien entgegen. Gelieferte PDF Daten müssen in der Version 1.3 vorliegen. Bei älteren oder neueren Versionen übernehmen wir keine Haftung.

Bitte beachten Sie, dass einige Programme nicht in der Lage sind, eine Trim Box, welche das Nettoformat einer Seite beschreibt, zu erzeugen. Die Nettoseite muss grundsätzlich mittig auf der Druckseite stehen.

**Tipp:** Bitte nehmen Sie bei Windows-Druckern folgende Einstellung vor: Druckeinstellungen/Layout/Erweitert/TrueType Schriftart: Als Softfont in den Drucker laden.

Sie können uns auch andere, sog. **offene Dateiformate** zur Produktion Ihrer Drucksachen zusenden. Bitte beachten Sie, dass die Umwandlung in eine PDF-Datei durch uns ggf. kostenpflichtig ist.

Zurzeit können wir folgende Dateiformate (nur Windows) verwenden: Quark XPress bis Version 6.5, Adobe InDesign, Illustrator und Photoshop bis Version CS4, Macromedia Freehand bis Version 10, Corel Draw bis Version 12, Microsoft Word bis Version 2010, Microsoft Excel bis Version 2010, Microsoft Powerpoint bis Version 2010. Prinzipiell ist jedem Job ein Extra-Ordner mit allen, ausschließlich im betreffenden Job verwendeten Schriften beizufügen. Desweiteren müssen hier alle Importe (.eps, .tif, etc.) mitgeliefert sein. Sicherer sind Dateien, in denen die Schriften zu Kurven gewandelt werden können, da hier die Gefahr von falschen oder defekten Fonts ausgeschlossen ist. Leider besteht diese Möglichkeit in keinem Office Programm.

Darüber hinaus können auch **Bildformate** wie TIFF oder JPEG in entsprechender Auflösung zum Druck verwendet werden.

### **Office-Dateien**

Druckaufträge aus PowerPoint, Excel, Word, o.ä. führen aufgrund des programmbedingten RGB-Farbmodus zu Mehraufwand und eventuell zu qualitativ nicht zufriedenstellenden Ergebnissen.

## **Bilddateien**

Bilder sollten grundsätzlich als TIFF oder EPS gespeichert werden, Beschneidungspfade in den Bildern mit einer Kurvenannäherung von 0,5 bis 1 Pixel angelegt sein. DSC-EPS, PICT, BMP, GIF dürfen nicht verwendet werden.

JPEG oder Komprimierungen in den Bildern können prinzipiell verwendet werden, es kann allerdings hierbei zu Qualitätseinbußen an Linien oder Rändern kommen. Stellen Sie die Kompression auf maximale Qualität ein.

## **Bildaufl ösung**

Die Bildauflösung sollte bei einer 1:1 Platzierung für CMYK und Graustufe bei mindestens 300 dpi, optimal zwischen 300 und 400 dpi, für Bitmap bei 1.200 dpi (mindestens 600 dpi) liegen.

## **Farbraum für Bilddateien**

Liefern Sie nach Möglichkeit Ihre Daten ausgabeangepasst, also aufbereitet für das entsprechende Ausgabeverfahren. Ohne voherige Absprache werden ICC-Profile duch uns entfernt, um ungewollte Farbraumkonvertierungen zu vermeiden.

Speichern Sie Bilder immer im CMYK-, Graustufen-, oder Bitmap- / Strich-Modus ab. RGB- und LAB-Bilddaten sollten nicht verwendet werden, da sie automatisch im Workflow in den Druckausgabefarbraum konvertiert werden, was ggf. zu deutlichen Farbveränderungen führen kann. Bei der Umrechnung der RGB-Scandaten in Photoshop stellen Sie bitte das Profil ISO-Coated bei CMYK ein.

Wenn Sie professionell mit ICC-Profilen arbeiten, binden Sie die verwendeten Profile auch in Ihre PDF-Dateien ein. Bei uns werden dann Ihre Bilddaten mit dem ISO-Coated Profil bzw. ISO-Uncoated Profil verrechnet. Sollten Sie keine Erfahrungen mit der Verwendung von Profilen haben, binden Sie diese bitte auch nicht ein, da sonst nur unerwünschte Druckqualitäten entstehen. Wenn Sie wissen, was sie im Umgang mit Profilen beachten müssen, werden die Ergebnisse besser als ohne Profil, falsche Profile führen allerdings zur Zerstörung Ihrer Daten.

# **Beschnittzugabe**

Bei der Dateierstellung ist unbedingt darauf zu achten, dass alle Elemente, die bis an den Seitenrand (randabfallend) gedruckt werden, 3 mm über den definierten Seitenrand hinausgehen (Beschnitt). Das bedeutet, dass ein DIN A4 Dokument mit den Maßen 210 x 297 mm in der Druckdatei ein Format von 216 x 303 mm haben muss. Die Druckelemente, die bis an den Rand der DIN A4 Seite reichen sollen, müssen in den Beschnittbereich überlappen. Diese Beschnittzugabe können Sie für Ihre Dokumente in Layoutprogrammen einstellen.

Das Anbringen von Schneidmarken ist bei korrekter Erstellung Ihrer PDF-Dateien nicht notwendig.

## **Schneidetoleranzen**

Im Bereich der Weiterverarbeitung ist Präzision und Genauigkeit enorm wichtig und von höchster Bedeutung. Trotz computergesteuerter Maschinen kann es zu Toleranzen beim Schneiden des Papiers kommen; je nach Art des Produktes und des zum Einsatz kommenden Materials betragen diese bis zu 2 mm. Diese Schneiddifferenz kann leider nicht ausgeschlossen werden und dazu führen, seitenabfallende Elemente wie z.B. Bilder, Schriften oder schmale Streifen anzuschneiden oder ungleichmäßig aussehen zu lassen. Um für Sie die bestmögliche Qualität zu gewährleisten, versuchen Sie bereits beim Anlegen des Seitenlayouts zu nah am Rand platzierte Schriften oder Objekte zu vermeiden.

Reklamationen, innerhalb der oben angegebenen Toleranz, können von uns leider nicht anerkannt werden.

# **Informationen zur Erzeugung von PDF-Dateien:**

Verwenden Sie hiefür nach Möglichkeit nur **professionelle PDF-Erzeugungs-Software** wie Adobe Acrobat Distiller. Aus Sharewaretools erzeugte PDF-Dateien sind nicht immer für die Druckausgabe in hoher Qualität geschrieben. Teilweise werden die Farben in den Bildschirmmodus sRGB umgewandelt. Dies passiert bei der Erzeugung über Acrobat Distiller nicht. Manche Layoutprogramme bieten mittlerweile auch die Erzeugung von PDF-Dateien selber an. Diese sind teilweise besser für die Erzeugung geeignet als externe Generatoren. Hierbei sollten Sie hinterher allerdings die Datei gründlich am Bildschirm kontrollieren, gegebenenfalls mit dem kostenlosen Tool "PDF-Inspektor" die PDF-Konformität PDF/X3 prüfen. Alle PDF-Daten, die dieses Programm ohne Fehlermeldung passiert haben, ließen sich bisher auch auf unseren Ausgabegeräten problemlos ausgeben.

Wenn Sie Acrobat Distiller verwenden, nutzen Sie bitte die Standardprofile PDF/X3, PDF/X4, oder hochwertiger Druck.

**Tipp:** Empfehlenswert ist es, den "PDF-Inspektor" (PC/Mac) zu installieren, um PDF-Daten zu prüfen. Der PDF-Inspektor ist Freeware und arbeitet als Plug-In von Acrobat (leider nicht mit der kostenlosen Reader-Version). Sie können die Mindestauflösung der Bilder selber bestimmen. Bitte unterschreiten Sie bei Farb- und bei Graustufenbildern nie den Wert von 200 dpi, da Sie sonst sog. "Artefakte" sehen.

# **Weitere Tipps**

### **Keine Haarlinien verwenden**

Haarlinien sind eine geräteabhängige Definition einer kleinsten darzustellenden Linie. Haarlinien werden also auf einem Ausgabegerät mit 300 dpi Auflösung wesentlich kräftiger Aussehen, als auf dem Plattenbelichter mit 2.400 dpi Auflösung. Sie sind nicht druckbar.

### **Klarheit über die Farbverbindlichkeit**

Die Darstellungen Ihres Bildschirmes sind in Farbe und Kontrast nicht druckverbindlich (das gilt auch bei von uns per E-Mail übermittelte Korrekturdateien)! Dies gilt mit größter Wahrscheinlichkeit auch für Ihren Drucker. Legen Sie bei der Layouterstellung die gewünschte Druckfarbe nach Möglichkeit mit Hilfe einer Euroskala-Mischtafel fest. Ein Ausdruck von Ihnen als Muster und Richtwert ist in jedem Fall hilfreich.

### **Überdruckeneinstellungen**

Steht beispielsweise schwarzer Fließtext auf Überdrucken, weiß auf Aussparen? **Tipp:** Adobe Acrobat (nicht Reader) bietet eine Überdruckenvorschau für PDF-Dokumente. Überfüllungen erledigen wir für Sie.

## **Schwarzfl ächen**

Wir empfehlen für eine Schwarzfläche (z.B. Hintergrund oder große Schriften) einen Schwarzaufbau von 100% Schwarz, 60% Cyan. Bitte nicht für kleine Schriftgrößen benutzen!

### **Mehrseitige Dokumente**

Broschüren, Magazine und Bücher in Draht- oder Klebebindung sollten als mehrseitiges PDF-Dokument angeliefert werden. Dieses Dokument muss nicht ausgeschossene Einzelseiten im Bruttoformat (mit Anschnitt) enthalten. Das Nettoseitenformat muss sich mittig auf dem Druckbogen befinden. Achten Sie bitte darauf, dass die Seitenreihenfolge im Dokument stimmt.

## **Kostenloser Basis-Check**

Die von Ihnen übermittelten Druckdaten werden bei uns stets überprüft. Kleine Fehler Ihrer Druckdaten werden automatisch und für Sie kostenfrei bei unserem Basis Check behoben. Hierzu gehören unkritische Farbkonvertierungen ins Ausgabeprofil, Beschnittprüfung, Formatanpassung (z.B. Hinzufügen bzw. Korrigieren von Beschnitt und proportionales Anpassen des Datenformates, sofern es in Bezug auf die gestalterischen Aspekte und den Seitenumfang möglich ist), konvertieren von Schmuckfarben bzw. alternativen Farbräumen in reine Prozessfarben CMYK (falls erwünscht), Überprüfung von Bildauflösungen.

Sollten Ihre Daten fehlerhaft sein, erhalten Sie eine sofortige Fehlerbeschreibung per Email mit der Bitte, korrigierte Daten an uns zu senden. Wenn Sie trotz der aufgetretenen Mängel eine Druckfreigabe wünschen, bitten wir Sie, uns dies in einer Email mitzuteilen.

**Wichtiger Hinweis:** Bei Aufträgen mit fehlerhaften Daten kann sich der Liefertermin verzögern. Die in unseren Angeboten angegebenen Lieferzeiten gelten erst ab Eingang der korrekten Druckdaten bzw. einer schriftlichen Druckfreigabe.

### **Was beinhaltet der Datencheck nicht:**

Lektorarbeiten, wie z.B. Überprüfung auf Rechtschreibung und Satzfehler, Farbwiedergabe, Überprüfung der Überdrucken-Funktion, Layoutarbeiten.

# **Noch Fragen?**

Sollten Sie Fragen zur korrekten Erstellung Ihrer Druckdaten haben oder Hilfe benötigen, dann sprechen Sie uns bitte an. Wir helfen Ihnen gerne weiter!

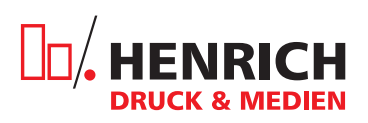

Henrich GmbH · Druckerei und Verlag Eiserntalstr. 83 · 57080 Siegen-Eiserfeld Telefon: 02 71 / 38 39 48 E-Mail: druckerei@henrich-media.de